# **บททิ 3**

# วิธ ี**ดำเนิน**การวิจ้ย

การวิจัยครั้งนี้มีลักษณะเป็นการวิจัยเซิงทดลอง เพื่อต้องการศึกษาและเปรียบเทียบตัว ประมาณค่าพารามิเตอร์หรือลัมประลิทธึ๋การถดถอยในสมการถดถอยพหุนามกรณีที่มีตัวแปร อิสระ 1 ตัวและกำลังสูงสุดของตัวแปรอิสระไม่เกิน 6 โดยข้อมูลที่ใช้ในการวิจัยครั้งนี้ได้จากการ จำลองด้วยเทคนิคมอนติคาร์เล **(Monte Carlo simulation technique)** และทำการเขียนโปรแกรม **Borland Delphi 6** ในการประมวลผลและวิเคราะห์ข้อมูล โดยตัวประมาณลัมประสิทธิ้การ ถดถอยที่นำมาศึกษาในครั้งนี้ มีดังต่อไปนี

- 1. ตัวประมาณกำลังสองน้อยสุดสามัญ (OLS)
- 2. ตัวประมาณรดจ์สามัญ (ROLS)
- 3. ตัวประมาณริดจ์ที่มีค่าลัมบูรณ์น้อยสุด (RLAV)

ผู้วิจัยจะทำการเปรียบเทียบประสิทธิภาพในการประมาณค่าลัมประสิทธึ๋การถดถอยของ ตัวประมาณการถดถอยทั้ง 3 ตัวดังกล่าว โดยใช้การเปรียบเทียบจากค่ารากที่ลองของค่าเฉลี่ย ของความคลาดเคลื่อนกำลังสองของการประมาณค่าลัมประสิทธึ๋การถดถอยจากทุกตัวประมาณ ซึ่งแต่ละตัวประมาณจะประมาณค่าลัมประสิทธี่ภารถดถอยภายใต้สถานการณ์ต่าง ๆ ที่กำหนด ซึ่งมีระดับขนาดตัวอย่าง 5 ระดับ คือ 15,30,60,120 และ240 และเนื่องจากในการวิจัย ครั้งนี้ ผู้วิจัยได้อาศัยเทคนิคการจำลองมอนติคาร์โลมาสร้างข้อมูลในสถานการณ์ต่าง ๆ ดังนั้น ในตอนแรกผู้วิจัย**จะ**กล่าวถึงวิธีการจำลองโดยใช้เทคนิคมอนติคาร์โล แล้วจึงแสดงรายละเอียด ของขั้นตอนการวิจัยในลำดับถัดไป ส่วนรายละเอียดของโปรแกรมที่ใช้ในการวิจัยจะแสดงไว้ใน ภาคผนวก

## 3.1 วิธีการจำลองโดยใช้เทคนิคมอนติคาเโล

**เทคนิคที่ใช้ในการแก้ปัญหาในการคำนวณทางคณิตศาสตร์นั้นมีอยู่หลายวิธี วิธีการ จำลองโดยใช้เทคนิคมอนติคาร์โลเป็นวิธีหนึ่งที่นิยมนำมาใช้แก้ปัญหาถันอย่างแพร่หลายใน ปัจจุบัน ซึ่งหลักการของการจำลองโดยใช้เทคนิคดังกล่าวจะใช้เลขสุ่ม (Random Number) มาช่วยในการหาคำตอบของปัญหาที่ต้องการศึกษา ขั้นตอนของวิธีการจำลองด้วยเทคนิคมอนติ คาร์เลแบ่งออก1ได้เป็น 3 ขั้นตอนใหญ่ ๆ ดังต่อไปนี้**

**3.1.1 การสร้างตัวเลขสุ่ม การใช้ตัวเลขสุ่มเป็นสิ่งสำคัญมากในเทคนิคนี้ ทั้งนี้ เป็น เพราะว่าหลักการจำลองด้วยเทคนิคมอนติคาร์โลนั้นจะใช้เลขสุ่มมาช่วยในการหาคำตอบของ ปัญหา โดยลักษณะของตัวเลขสุ่มนำมาใช้จะมีการแจกแจงสมํ่าเสมอในช่วง (0,1) สำหรับ วิธีการสร้างตัวเลขสุ่ม มีผู้เสนอใว้หลายวิธี แต่วิธีที่ดีนั้นลักษณะของเลขสุ่มที่ถูกสร้างขึ้นจะต้อง มีการแจกแจงลมํ่าเสมอในช่วง (0,1) ตัวเลขสุ่มแต่ละตัวเป็นอิสระต่อกันและมีช่วงยาวก่อนจะ เกิดเลขสุ่ม'เา (มีวัฎจักรยาว)**

**3.1.2 การนำตัวเลขสุ่มมาประยกต็ใซ้กับปัญหาที่ต้องศึกษา ขั้นตอนนี้ขึ้นอยู่กับลักษณะ ของปัญหา บางปัญหาอาจจะไม่ได้ใช้เลขสุ่มโดยตรงแต่ใช้ในการผลิตเลขสุ่มที่มีการแจกแจง แบบอื่นต่อไป**

**3.1.3 การทดลองกระหำซํ้า เมื่อนำตัวเลขสุ่มมาประยุกตัให้เช้ากับปัญหาที่ต้องการ ศึกษาได้แล้ว ขั้นต่อไปคือการทดลองโดยใช้กระบวนการของการสุ่ม (Random Process) มา กระทำในลักษณะเา ๆ กัน หลาย ๆ ครั้ง เพื่อหาคำตอบของปัญหาที่ต้องการ**

#### **3.2 แผนการทดลอง**

**ผู้วิจัยกำหนดสถานการณ์ในการหาค่ารากที่สองของค่าเฉลี่ยความคลาดเคลื่อนกำลังสอง ของตัวประมาณการถดถอยพหุนามของตัวแบบทั้ง 3 ตัวประมาณ โดยจะทำการเปรียบเทียบ ตัวประมาณค่าพารามิเตอรในสถานการณ์ต่าง ๆ ดังต่อไปนี้**

**3.2.1 เลือกตัวอย่างอย่างสุ่มของ** *£1* **จากประซากรที่มีการแจกแจงเดียวกัน การแจก แจงที่ลนใจศึกษาคือ การแจกแจงแบบปกติที่มีค่าเฉลี่ย 0 และความแปรปรวน 4,6,8 และ** 10

**3.2.2 กำหนดขนาดตัวอย่างที่ใช้ในการศึกษาคือ 15,30,60,120 และ 240**

**3.2.3 ตัวแปรอิสระที่ใช้ในการศึกษาครั้งนี้เท่ากับ 1 ตัวแปร ที่มีการแจกแจงปกติ ค่าเฉลี่ย 5 และความแปรปรวน 4**

**3.2.4 กำลังสูงสุดของตัวแปรอิสระที่ใช้สำหรับการสร้างตัวแปรตามในตัวแบบถดถอย พหุนาม (highest degree of independent variables for dependent variable building in model (MB)) คือ 2,3,4,5 และ 6**

## **3.3 ขั้นตอนการวิจ้ย**

การวิจัยได้ดำเนินการตามขั้นตอนดังต่อไปนึ๋

**3.3.1 กำหนดลักษณะการแจกแจงของความคลาดเคลื่อนสุ่มในตัวแปรตาม** *{ร)* **ขนาดตัวอย่าง (** *ท )* **เลขชี้กำลังสูงสุดของตัวแปรอิสระที่ใช้สำหรับการลร้างตัวแปรตามในตัวแบบ ถดถอยพหุนาม (MB)**

**3.3.2 การสร้างข้อมูลตัวแปรอิสระ (พั) ที่มีการแจกแจงตามที่กำหนด และให้มีกำลัง สูงสุดของตัวแปรอิสระที่ใช้เป็นตัวแบบเต็มรูปเพื่อใช้ในการสร้างตัวแปรตาม**

**3.3.3 การสร้างข้อมูลตัวแปรตาม (^) ที่ใช้สำหรับหาตัวประมาณค่าพารามิเตอร์จาก ตัวแปรอิสระ(พจน์พหุนามของ** *X )* **และความคลาดเคลื่อนที่มีลักษณะการแจกแจงตามที่ ต้องการศึกษา** *{ร)* **โดยให้ตัวแปรตามมีความสัมพันธ์เชิงเต้นในพารามิเตอร์กับตัวแปรอิสระ**

**3.3.4 การประมาณค่าพารามิเตอร์โดยวิธีทั้ง 3 วิธี ได้แก่**

- **ก) วิธีกำลังสองน้อยสุดสามัญ (OLS)**
- **ข) วิธีริดจ์สามัญ (ROLS)**
- **ค) วิธีรดสัที่มีค่าสัมบูรณ์'น้อยสุด (RLAV)**

**3.3.5 การหาค่ารากที่สองของค่าเฉลี่ยความคลาดเคลื่อนกำลังสองของตัวประมาณการ ถดถอยพหุนาม**

**3.3.6 สรุปผลในรูปของตาราง**

### **3.4 การสร้างตัวเลขสุ่มและการจำลองตัวแปรสุ่ม**

**3.4.1 การสร้างเลขสุ่มโดยใช้ตัวแบบจำลองสมภาคการคูณ1**

**ในการวิจัยครั้งนี้ ผู้วิจัยได้ทำการสร้างเลขสุ่มโดยใช้ตัวแบบจำลองลมภาคการ คูณ (multiplicative congruential simulator) ชึงมีรูปแบบตังนี**

$$
X_i = (aX_{i-1}) \mod m \qquad ; i = 1, 2, ..., n \qquad ...(3.1)
$$

**โดย** *a* **และ** *เท* **เป็นค่าคงที่ซึ่งเป็นจำนวนเต็มบวก คำว่า mod คือ modulus หมายถึงการหาร เอาเศษ และ** *X j* **เป็นค่าจำนวนเต็มที่เกิดจากการหารเอาเศษด้วย** *m* **ทำให้** *X i* **มีค่าไม่เกิน** *<sup>m</sup>* **เมื่อคำนวณค่า** *X i* **ได้ก็จะนำมาหาเลขสุ่มเทียม (pseudo - random number:** *Rj)* **ซึง** *Rj* **จะมี ค่าอยู่ในช่วง [0,1) ตังนี้**

$$
R_i = \frac{X_i}{m} \qquad ; \quad i = 1, 2, ..., n \qquad ...(3.2)
$$

 $^{\rm 1}$ มานพ วราภักดิ์, <u>การจำลองเบื้องต้น : Introduction to Simulation</u> (กรุงเทพฯ : ศูนย์ผลิตตำราเรียน สถาบันเทคโนโลยี พระจอมเกล้าพระนครเหนือ, 2547), หน้า 43 - 45.

**ในการสร้างเลขสุ่มนั้นต้องทำการกำหนดค่าให้กับ** *a, m* **และ** *X <sup>q</sup>* **เป็นค่าเริ่มต้น เสียก่อน โดยเรียก** *X <sup>q</sup>* **ว่า ตัวเลขซีด (seed number) มีค่าไม่เกิน** *m* **ซึ่งค่า** *X <sup>q</sup>* **นี้เป็นเลข จำนวนเต็มบวกใดๆที่ต้องกำหนดเองให้มีค่าไม่เกิน** *m* **เมื่อทำการกำหนดค่าเริ่มต้นแล้วค่า** *X '* **ตัวต่อไปก็จะเป็นไปตามตัวแบบในสมการ (3.1) และทุกครั้งที่เริ่มต้นด้วย** *X <sup>q</sup>* **ค่าเดิม (โดยที่** *a* **และ** *m* **ไม่เปลี่ยนแปลง) จะได้** *X j* **เป็นเลขชุดเดิม**

**ในการวิจัยครั้งนี้ ผูวิจัยได้กำหนดให้** *a -* **75 = 16807 และ** *m -* **231 - 1 ซึ่งเป็นตัว แบบจำลองลมภาคการคูณที่ใช้กันมากตัวแบบหนึ่งที่ได้ผ่านการตรวจสอบคุณสมบัติแล้วอย่าง กว้างขวาง**

### **3.4.2 การจำลองตัวแปรสุ่มต่อเนื่องโดยวิธีการแปลงผกผัน1**

**เมื่อได้สร้างเลขสุ่มขึ้นแล้ว ตามวิธีการในหัวข้อ 3.3.1 ในขึ้นนี้จะนำเลขสุ่มที่ได้มา จำลองตัวแปรสุ่มแบบต่อเนื่อง (discrete random variable) ต่อไป โดยใช้วิธีการ**แปลง**ผกผัน (Inverse transformation method) ซึงมีรายละเอียดตังนี**

**สมมติต้องการจำลองตัวแปรสุ่มต่อเนื่อง** *X* **ซึ่งมีฟังก์ชันการแจกแจงสะสม F(x,) เราให้**  $r_i = F(x_i)$  จากสมการนี้หาค่า  $x_i$  ได้  $x_i = F^{-1}(r_i)$  เพราะฉะนั้น ถ้า  $R_i \sim U(0,1)$  จะได้ว่า

$$
X_i = F^{-1}(R_i)
$$

**จากที่กล่าวมาช้างต้นสามารถสรุปเป็นขึ้นตอนได้ดังนี้**

- 1) ให*้*  $i = 1$
- **2) สร้างเลขสุ่ม** *Ri*
- **3) ถ้า X, =** *F~\Rj)* **ให้** *X j Xj* **จบขึ้นตอน มิฉะนั้นให้/' = /' +1 และกลับไปทำขึ้นตอนที่3**

### 3.5 การสร้างข้อมูลของความคลาดเคลื่อน ( $\varepsilon$  )

**ใน^ขึ้นตอนนี้สร้างค่าความคลาดเคลื่อน** *{£1)* **ให้มีการแจกแจงปกติด้วยค่าเฉลี่ย (//) เท่ากับ0 และความแปรปรวน***( < 7 2* **)เท่ากับ 4,6,8 และ10 โดยมีสูตรในการสร้างค่า ตังต่อไปนี้**

**<sup>1</sup> มานพ วราภักดิ้, การจำลองเบื้ธงต้น : Introduction to Simulation (กรุงเทพฯ : ศูนย์ผลิตตำราเรียน สถาบันเทคโนโลยี พระจอมเกล้าพระนครเหนือ, 2547), หน้า 43 - 45.**

$$
NORMAL_1 = \mu + \sigma Z_1
$$

$$
NORMAL_2 = \mu + \sigma Z_2
$$

### 3.6 การสร้างข้อมูลของตัวแปรอิสระ  $(X)$

ในขั้นตอนนี้ สร้างตัวแปรอิสระ (x , ) ให้มีการแจกแจงปกติด้วยค่าเฉลี่ยค่าเฉลี่ย *{/น)* เท่ากับ 5 และความแปรปรวน ( $\sigma^2$ ) เท่ากับ 4 และการยกฺกำลังตัวแปรอิสระให้เท่ากับกำลัง สูงสุดที่กำหนดในแต่ละขั้นตอน

## 3.7 การสร้างข้อมูลของตัวแปรตาม ( $\boldsymbol{y}$ )

การสร้างตัวแปรตาม *(y )* จากตัวแบบการถดถอยพหุนาม ซึ่งอยู่ในรูปแบบตังนี้

1) เมื่อตัวแบบประกอบด้วยตัวแปรอิสระที่มีกำลังสูงสุดเป็น 6 ซึ่งมีตัวแบบตังนี้

$$
y_i = \beta_0 + \beta_1 x_i + \beta_2 x_i^2 + \beta_3 x_i^3 + \beta_4 x_i^4 + \beta_5 x_i^5 + \beta_6 x_i^6 + \varepsilon_i , \qquad i = 1, 2, ..., n
$$

2) เมื่อตัวแบบประกอบด้วยตัวแปรอิสระที่มีกำลังสูงสุดเป็น 5 ซึ่งมีตัวแบบตังนี้

$$
y_i = \beta_0 + \beta_1 x_i + \beta_2 x_i^2 + \beta_3 x_i^3 + \beta_4 x_i^4 + \beta_5 x_i^5 + \varepsilon_i, \quad i = 1, 2, ..., n
$$

3) เมื่อตัวแบบประกอบด้วยตัวแปรอิสระที่มีกำลังสูงสุดเป็น 4 ซึ่งมีตัวแบบตังนี้

$$
y_i = \beta_0 + \beta_1 x_i + \beta_2 x_i^2 + \beta_3 x_i^3 + \beta_4 x_i^4 + \varepsilon_i \qquad i = 1, 2, ..., n
$$

4) เมื่อตัวแบบประกอบด้วยตัวแปรอิสระที่มีกำลังสูงสุดเป็น 3 ซึ่งมีตัวแบบตังนี้

$$
y_i = \beta_0 + \beta_1 x_i + \beta_2 x_i^2 + \beta_3 x_i^3 + \varepsilon_i \qquad i = 1, 2, ..., n
$$

5) เมื่อตัวแบบประกอบด้วยตัวแปรอิสระที่มีกำลังสูงสุดเป็น 2 ซึ่งมีตัวแบบตังนี้

$$
y_i = \beta_0 + \beta_1 x_i + \beta_2 x_i^2 + \varepsilon_i \qquad i = 1, 2, ..., n
$$

### 3.8 การประมาณค่าพารามิเตอร์ด้วยตัวประมาณการถดถอยแต่ละตัว

เมื่อสร้างข้อมูลของตัวแปรอิสระ ( X ) และตัวแปรตาม *(y)* ได้แล้ว ขั้นต่อไป คือ การ นำข้อมูลของตัวแปรอิสระ ( X ) และตัวแปรตาม *(y)* ที่ได้ ไปประมาณค่าพารามิเตอร์ *เ3*

**ซึ่งในการวิจัยครั้งนี้ ได้ทำการประมาณค่าพารามิเตอร์ด้วยตัวประมาณการถดถอยเชิงเส้นพหุ นาม 3 ตัว ตังต่อไปนี้**

**3.8.1 ตัวประมาณกำลังสองน้อยสุดสามัญ**

**ผู้วิจัยประมาณค่าพารามิเตอร์** *เ3* **ด้วยตัวประมาณกำลังลองน้อยสุดสามัญ /? จากลมการ(2.7) ไนบทที่2 ซึ่งมีรูปแบบตัวประมาณตังนี้ ' ก/.ร'**

$$
\hat{\beta}_{\sim OLS} = (XX)^{-1} X' y
$$

#### **3.8.2 ตัวประมาณค่ๆลัม'บูรณ์น้อยสุด**

**ผู้วิจัยประมาณค่าพารามิเตอร์** *P* **ด้วย'วิธี'ชิมเพล็กซ์ (Simplex Method) จะ ได้ตัวประมาณค่าสัมบูรณ์น้อยสุด ซึ่งมีรูปแบบตัวประมาณตังนี้**

$$
\hat{\beta}_{0_{LIP}} = \hat{\beta}_{0_{LIP}}^+ - \hat{\beta}_{0_{LIP}}^-
$$
\n
$$
\hat{\beta}_{1_{LIP}} = \hat{\beta}_{1_{LIP}}^+ - \hat{\beta}_{1_{LIP}}^-
$$
\n
$$
\hat{\beta}_{p_{LIP}} = \hat{\beta}_{p_{LIP}}^+ - \hat{\beta}_{p_{LIP}}^-
$$

โดยที่  $\hat{\beta}^+_{0_{i,0}},\ \hat{\beta}^-_{0_{i,0}},\ \hat{\beta}^+_{1_{i,0}},\ \hat{\beta}^+_{1_{i,0}},\ \hat{\beta}^+_{2_{i,0}},\ \hat{\beta}^-_{2_{i,0}},\ \ldots,\ \hat{\beta}^+_{n_{i,0}},\ \hat{\beta}^-_{n_{i,0}},\$  ได้จากการแก้ปัญหา **โปรแกรมเชิงเส้นในหัวข้อ 2.1.3 ด้วย'วิธี;ชิมเพล็กซ์**

#### **3.8.3 ตัวประมาณรดจ์สามัญ**

**ผู้วิจัยประมาณค่าพารามิเตอร์** *P* **ด้วยตัวประมาณการถดถอยริดจ์สามัญ** *<sup>P</sup>* **จากสมการ (2.17) ในบทที่ 2 ซึ่งมีรูปแบบตัวประมาณตังนี้** - *RID*

$$
\hat{\beta}_{\text{ROLS}} = (XX + k_{OIS}I_n)^{-1}X'y \qquad , \quad k_{OLS} > 0
$$

**และใช้วิธีการประมาณค่า** *k HKB* **ที่คิดค้นโดย โฮเอิล (Hoerl) 1 เคนนาร์ด (Kennard) และ บลาดวิน (Bladwin) โดยอิงพื้นฐานจากตัวประมาณกำลังสองน้อยสุดสามัญ (OLS) ซึ่งแทนด้วย**  $k_{OLS}$  เขียนได้ในรูปแบบดังนี้

$$
k_{OLS} = \frac{qs_{OLS}^2}{\hat{\beta} \sum_{OLS} \hat{\beta}} \hat{\beta}
$$

เมื่อ 
$$
s^2 = \frac{\left(y - X\hat{\beta}\right)\left(y - X\hat{\beta}\right)}{n-q}
$$
 เป็นตัวประเทศทางมิตอร์  $\sigma^2$   
และ  $q = p + 1$ 

### **3.8.4 ตัวประมาณริดจ์ที่มีค่ๆสัมบูรณ์น้อยสุด**

**ผู้วิจัยประมาณค่าพารามิเตอร์** *P* **ด้วยตัวประมาณการถดถอยริดจัสามัญ** *<sup>P</sup>* **จากสมการ (2.18) ในบทที่ 2 ชึ่งมีรูปแบบตัวประมาณดังนี้** - *RID*

$$
\hat{\beta}_{\substack{\phantom{0}}{R}LAV} = (XX + k_{LAV} I_n)^{-1} X' y \qquad , \quad k_{LAV} > 0
$$

**โดยใช้ค่า** *kHKH* **ที่ได้จากวิธีการประมาณค่า** *k* **ที่คิดค้นโดย โฮเอิล (Hoerl), เคนนาร์ด (Kennard) และ บลาดวิน (Bladwin) อิงพื้นฐานจากตัวประมาณค่าสัมบูรณ์ตํ่าสุด (LAV) ซึ่ง แทนการอิงพื้นฐานจากตัวประมาณกำลังลองน้อยสุด (OLS) ซึ่งมีรูปแบบค่า** *k ,41..* **เป็นดังนี้**

$$
k_{LAV} = \frac{qs_{LAV}^2}{\hat{\beta} \left( \frac{\hat{\beta}}{\hat{\beta}} \right)^2} \quad .
$$

**เมื่อ**  $\int y - X \hat{\beta}$  .  $\int \int y - X \hat{\beta}$  $\sigma^2$  =  $\frac{\left(y - A P\right)}{n-q}$  เป็นตัวประมาณพารามิเตอร์  $\sigma^2$ **และ** *<sup>q</sup>= P* + 1

**3.9 การหาค่ารากที่สองของค่าเฉลี่ยความคลาดเคลื่อนกำลังสองของตัว ประมาณการถดถอยแต่ละวิธี**

**เมื่อได้ค่าประมาณของพารามิเตอร์จากตัวประมาณทั้ง 3 ตัวประมาณ แล้วนำมาหาค่า ผลรวมกำลังลองของความคลาดเคลื่อนจากการประมาณค่าพารามิเตอร์แต่ละวิธี โดยนำ ค่าประมาณที่ได้จากตัวประมาณแต่ละวิธี ลบออกด้วยค่าจรงของพารามิเตอร์ ซึ่งกำหนดให้** *P* **= 1 แล้วยกกำลังสองสะสมไว้ในแต่ละครั้ง และทำการทดลองเซ่นเดิมจนครบ 1,000 ครั้ง**

**แล้วจึงคำนวณหาค่ารากที่สองของค่าเฉลี่ยของความคลาดเคลื่อนกำลังสองของตัวประมาณการ ถดถอยพหุนาม (***R M S E* **) ซึ่งมีสูตรในการคำนวณตังนี้**

$$
RMSE = \sqrt{\frac{\sum_{i=0}^{P} (\beta_{ij} - \hat{\beta}_{ij})^{2}}{P+1}}
$$

$$
AMSE = \frac{\sum_{i=1}^{1,000} RMSE}{1,000}
$$

$$
DIFF = \frac{AMSE_i - AMSE_{min}}{AMSE_{min}}
$$

**เมื่อ** *f i 1* **แทนค่าจริงของพารามิเตอร์ตัวที่** *i* **ในสมการถดถอย ในการจำลองรอบที่** *<sup>j</sup>* **แทนค่าประมาณของพารามิเตอร์ตัวที่** *<sup>i</sup>* **ในลมการถดถอย ในการจำลองรอบที'** *<sup>j</sup> R M S E 1* **แทนรากของค่าคลาดเคลื่อนกำลังลองของตัวประมาณค่าพารามิเตอร์ที่** *i* **ของ การทำเารอบที่** *<sup>j</sup>*

*A M S E <sup>1</sup>* **แทนค่าเฉลี่ยรากของค่าคลาดเคลื่อนกำลังสองเฉลี่ยจากวิธีที่** *<sup>i</sup>*

**และ** *A M S E* 111111 *:* **แทนค่าเฉลี่ยรากของค่าคลาดเคลือนกำลังสองเฉลี่ยที่มีค่าตํ่าลุดจากทั้ง 3 ตัว** จ ิ **ประมาณ**

**จากนั้นจึงทำการเปรียบเทียบค่า** *A M S E* ที่**ได้จากตัวประมาณการถดถอยทั้ง 3วิธี เพื่อ พิจารณาว่าวิธีประมาณใดมีประสิทธิภาพสูงสุดในแต่ละสถานการณ์ และทำการทดลองฟนนี้โดย เปลี่ยนระตับความคลาดเคลื่อนกำลังสูงสุดของตัวแปรอิสระและขนาดตัวอย่าง จนกระทั้งครบทุก รูปแบบของสถานการณ์ที่ต้องการศึกษา และเพื่อให้ง่ายแก่การเข้าใจจึงได้แสดงผังงานซึ่งแสดง ขั้นตอนการวิจัยทั้งหมดในรูปที่ 3.1 ตังต่อไปนี้**

$$
\begin{smallmatrix}0&0\\0&&&1\\&\ddots&\\&&\ddots&\\&&&\ddots\end{smallmatrix}
$$

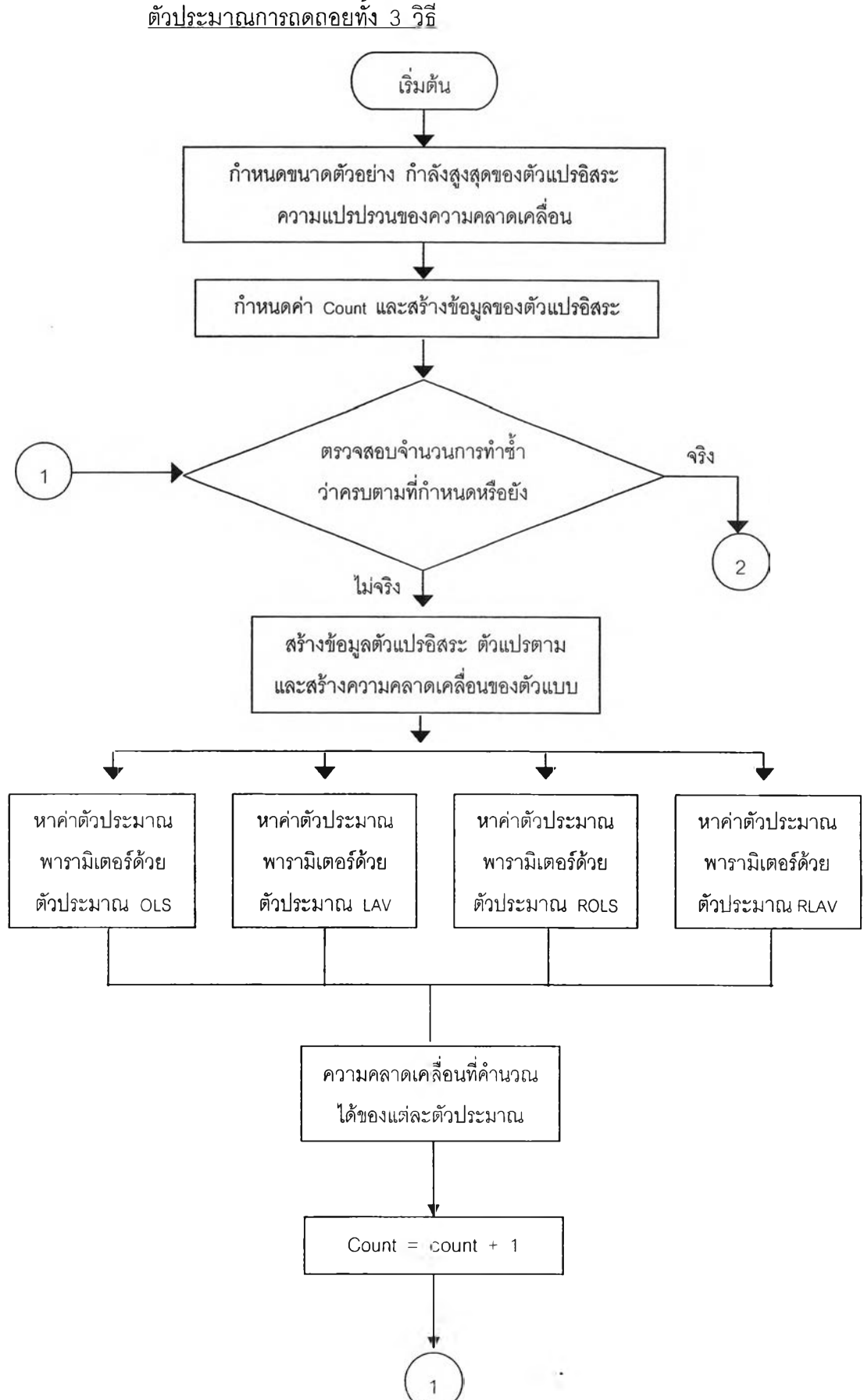

**แผนภูมิที่ 3.1 แสดงผังงานสำหรับหาค่า?ๆกที่สองของค่าเฉลี่ยความคลาดเคลื่อนกำลังสองของ ตัวประมาณการถดถอยทั้ง 3 วิธี**

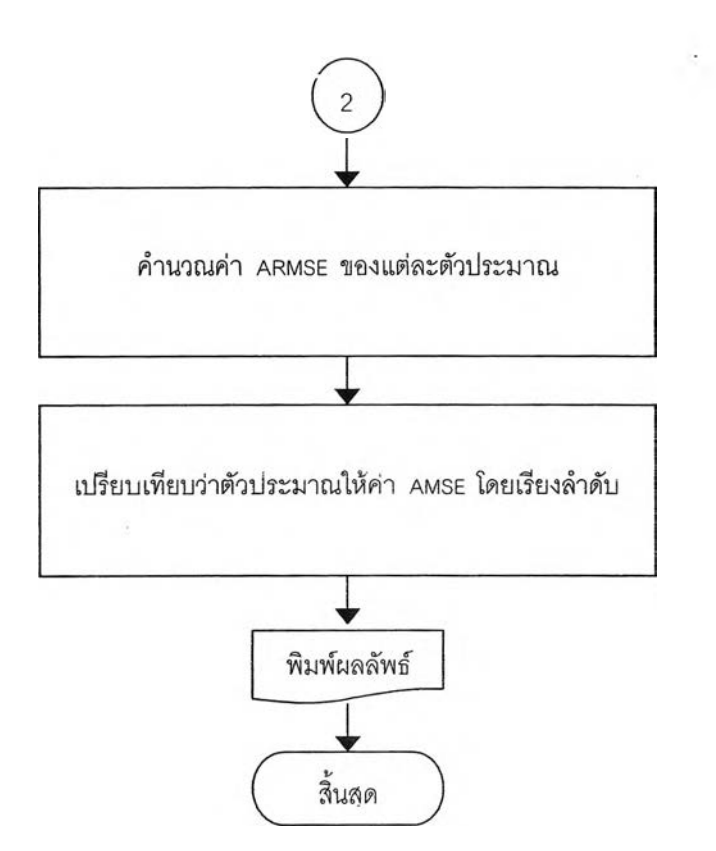

 $\langle\cdot\rangle_{\rm eff}$ 

 $\frac{1}{2}$